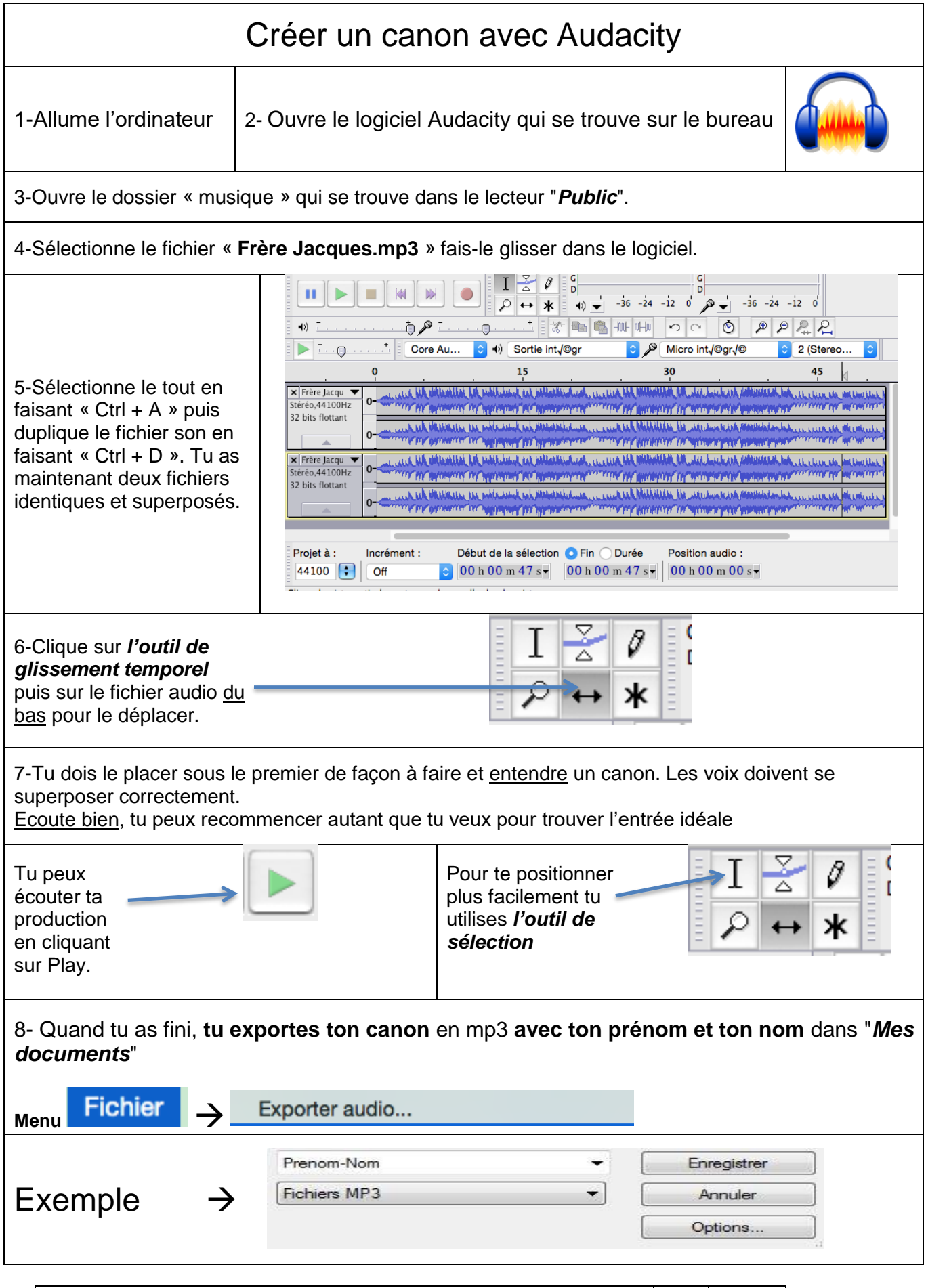

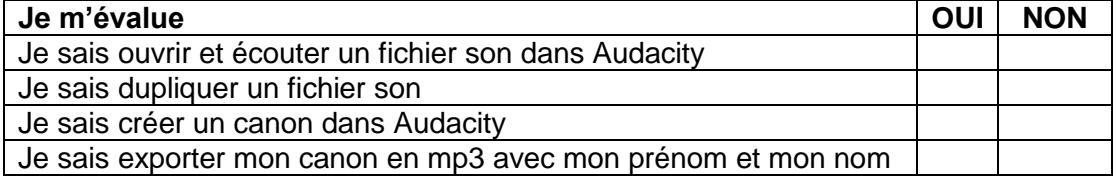

6eme